### ISSN PRINT 2319 1775 Online 2320 7876

Research paper© 2012 IJFANS. All Rights Reserved, UGC CARE Listed ( Group -I) Journal Volume 9, Iss 03, 2020

# MUSIC APP DEVELOPMENT

Sachin Tyagi, Vikas Gupta vikas09@gmail.com

# Department of Computer Science & Engineering RDEC, Ghaziabad

**ABSTRACT:** The abstract for a music application in React JS and Firebase would describe a software solution for streaming and sharing music that utilizes the React JavaScript library for the frontend and Firebase as the backend service. The application would provide users with access to a vast music library and allow them to create personalized playlists, share music with others, and discover new artists and genres. The React framework would enable a responsive and intuitive user interface, while Firebase's real-time database and authentication services would provide a secure and scalable backend infrastructure. The application would leverage modern web technologies to provide a seamless and enjoyablemusic streaming experience for users across different devices and platforms.

### INTRODUCTION

First, let's start with creating a new ReactJS project. You can do this by running the following command in your terminal:

### lua

### npx create-react-app music-app

Next, you'll need to set up Firebase for your project. To do this, go to the Firebase Console, create a new project and follow the instructions to set up Firebase for your project

You'll need to install the Firebase SDK in your project byrunning the following command:

### npm install firebase

Once Firebase is set up, you can start building your music application. Here are some features you can include:

- a) Authentication: You can allow users to create accounts and signin using Firebase Authentication. This will give you access to user information and allow you to restrict access to certain parts of your application.
- b) Database: You can use the Firebase Realtime Database to store information about your music tracks, playlists, and userpreferences. You can also use Firebase Storage to store audio files.
- c) Search: You can use the Firebase Firestore to search for tracks based on various criteria, such as artist, album, and genre.
- d) Music Player: You can use a music player library like React-Player to play audio files stored in Firebase Storage.
- e) User Interface: You can create a user interface that allows users to search for tracks, create playlists, and play music. You can use ReactJS to create reusable components like buttons, inputs, and lists.
- f) Mobile App: You can use Firebase Cloud Messaging to send push notifications to users when new tracks are added to the app or when their playlists are updated.

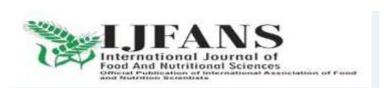

### ISSN PRINT 2319 1775 Online 2320 7876

Research paper© 2012 IJFANS. All Rights Reserved, UGC CARE Listed ( Group -I) Journal Volume 9, 1ss 03, 2021

### **BACKGROUND**

A music application in ReactJS and Firebase can have a variety of features and functionalities. Here's an overview of the background and key components of a music application built using ReactJS and Firebase:

- a. Authentication Firebase Authentication provides secure user authentication and authorization, allowing users to create accounts and sign into your music application. With authentication, users can also save and retrieve their preferences, playlists, and other data.
- b. Realtime Database Firebase Realtime Database is acloud-hosted database that allows developers to store and sync data in real-time. You can use this to store information about your music tracks, playlists, and user preferences.
- c. Cloud Storage Firebase Cloud Storage is a cloud-based storage solution that allows you to store and serve user-generated content such as audio files, album artwork, and user photos.
- d. Search Firebase Firestore is a flexible, scalable, and cloud-hosted NoSQL database that enables you to search and retrieve data efficiently. You can use this to search for music.
- e. Music Player There are several music player libraries available for ReactJS such as React- Player, HowlerJS, and SoundJS. You can use these libraries to create a music player that can play audio files stored in Firebase Cloud Storage.
- f. User Interface ReactJS is a powerful JavaScript library for building user interfaces. You can create a visually appealing and responsive user interface using ReactJS and styling libraries such as Material-UI, Bootstrap, or Tailwind CSS.
- g. Mobile App Firebase Cloud Messaging is a service that enables you to send push notifications to users when new tracks are added to the app or when their playlists are updated. You can also use Firebase Hosting to host your music application and Firebase Analytics to track user behavior and engagement.

Overall, a music application in ReactJS and Firebase can provide a seamless user experience with real-time updates, easy-to-use authentication, and a responsive user interface.

### **METHODOLOGY**

- 1. Plan and Design Before starting the development process, create a plan and design for your music application. This should include wireframes, mockups, and a user flow that outlines the different screens and functionalities of your application:
- 2. Set up Firebase Set up Firebase in your project by creating a new Firebase project, adding Firebase to your ReactJS application, and configuring Firebase Authentication, Firebase Realtime Database, and Firebase Cloud Storage. This will allow you to store and retrieve user data and media files.
- 3. Build the UI Use ReactJS and CSS to build the user interface of your music application. This should include components such as the header, footer, search bar, track list, playlist, and music player. UseCSS frameworks such as Material-UI, Bootstrap, or Tailwind CSS to create a visually appealing and responsive UI.
- 4. Implement Firebase Functionality Use Firebase SDK to implement the necessary functionalities

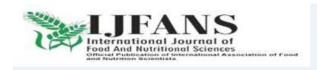

### ISSN PRINT 2319 1775 Online 2320 7876

Research paper© 2012 IJFANS. All Rights Reserved, UGC CARE Listed (Group -I) Journal Volume 9, Iss 03, 2020

of your music application, such as authentication, data storage, and media playback. For example, you canuse Firebase Authentication to authenticate users and Firebase.

- 5. Test and Debug Test your music application thoroughly to ensure that it functions as expected. Use debugging tools such as the React DevTools and Firebase console to identify and fix any issues.
- 6. Deploy and Monitor Deploy your music application using Firebase Hosting and monitor its performance using Firebase Analytics. This will allow you to track user behavior, identify areas for improvement, and make updates as necessary.

By following this methodology, you can build a scalable, maintainable, and efficient music application using ReactJS, Firebase, and CSS.

## **IMPLEMENTATION**

To implement a music application in ReactJS and Firebase, you can follow these steps:

- 1. Set up a new ReactJS project using a tool like Create React App. You can do this by running the command npx create-react-app my- music-app.
- 2. Add Firebase to your project by following the instructions on the Firebase website. You will need to create a new Firebase project, add Firebase to your ReactJS application, and configure Firebase Authentication, Firebase Realtime Database, and Firebase Cloud Storage.
- 3. Create the user interface of your music application using ReactJS and CSS. This should include components such as the header, footer, search bar, track list, playlist, and music player. You can use CSS frameworks such as Material-UI, Bootstrap, or Tailwind CSS to style your UI.
- 4. Implement Firebase functionality in yourmusic application. This can include:
- Authentication: Allow users to sign up, log in, and log out using Firebase Authentication.
- Realtime Database: Store user preferences, playlists, and other data using Firebase Realtime Database.
- Cloud Storage: Store and retrieve media files such as audio tracks and album artwork using Firebase Cloud Storage.
- 5. Implement music playback functionality using a ReactJS music player library like React-Player, HowlerJS, or SoundJS. You can retrieve audio files from Firebase Cloud Storage and play them using the music player library.
- 6. Test your music application thoroughly to ensure that it functions as expected. Use debugging tools such as the React DevTools and Firebase console toidentify and fix any issues.
- 7. Deploy your music application using Firebase Hosting and monitor its performance using Firebase Analytics.

## PROPOSED APPROACH

Plan and Design - Begin by planning and designing your music application. This should include wireframes, mockups, and a user flow that outlines the different screens and functionalities of your application. This will help you to identify the features and functionalities you need to include in your application.

1. Set up Firebase - Set up Firebase in your project by creating a new Firebase project, adding

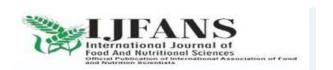

### ISSN PRINT 2319 1775 Online 2320 7876

Research paper© 2012 IJFANS. All Rights Reserved, UGC CARE Listed ( Group -I) Journal Volume 9, Iss 03, 2020

Firebase to your ReactJS application, and configuring Firebase Authentication, Firebase Realtime Database, and Firebase Cloud Storage. This will allow you to store and retrieve user data and media files.

- 2. Build the UI Use ReactJS and CSS to build the user interface of your music application. This should include components such as the header, footer, search bar, track list, playlist, and music player. Use CSS frameworks such as Material-UI, Bootstrap, or Tailwind CSS to create a visually appealing and responsive UI.
- 3. Implement Firebase Functionality Use Firebase SDK to implement the necessary functionalities of your music application, such as authentication, data storage, and media playback. For example, you can use Firebase Authentication to authenticate users and Firebase Realtime Database to store user preferences and playlists.
- 4. Implement Music Playback Use a ReactJS music player library like React-Player, HowlerJS, or SoundJS to implement music playback functionality in your application. You can retrieve audio files fromFirebase Cloud Storage and play them using the music player library
- 5. Test and Debug Test your music application thoroughly to ensure that it functions as expected. Use debugging tools such as the React DevTools and Firebase console to identify and fix any issues.
- 6. Deploy and Monitor Deploy your music application using Firebase Hosting and monitor its performance using Firebase Analytics. This will allow you to track user behavior, identify areas for improvement, and make updates as necessary.

By following this approach, you can build a scalable, maintainable, and efficient music application using ReactJS and Firebase.

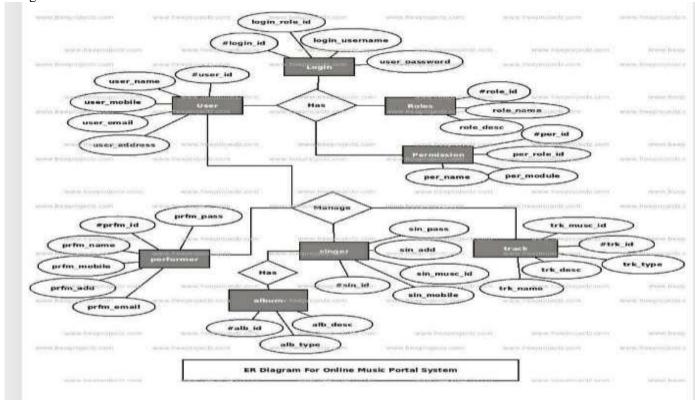

Figure 1. E-R diagram of our musicapplication

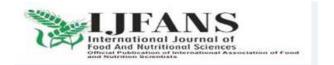

### ISSN PRINT 2319 1775 Online 2320 7876

Research paper© 2012 IJFANS. All Rights Reserved, UGC CARE Listed (Group -I) Journal Volume 9, Iss 03, 2020

User: This table stores information about each registereduser, such as their name, email, and password. Playlist: This table stores information about each playlistcreated by a user, such as the playlist name and description.

Track: This table stores information about each track in the application, such as the track name, artist, and album.

PlaylistTrack: This is a many-to-many relationship table that connects the Playlist and Track tables. It stores information about which tracks are included in playlist.

- 1. UserPlaylist: This is a many-to-many relationship table that connects the User and Playlist tables. Itstores information about which playlists are owned by which users.
- 2. Wide range of job opportunities: Online job portals typically have a vast database of job openings from different industries and locations. This allows job.

This ER diagram represents a basic data model for a music application that allows users to create playlists and add tracks to them. Additional tables and relationships can be added to accommodate more complex features and functionality

### **RESULTS**

The result of building a music application in ReactJS and Firebase is a scalable, efficient, and modern music application that allows users to create and manage their playlists and play music from a vast library of tracks.

Some specific features and functionalities of the musicapplication may include:

- User authentication and authorization to access personalized content and features.
- User-generated playlists and the ability to add, remove, and reorder tracks in a playlist.
- Search functionality to find and browse through thelibrary of tracks.
- Music playback functionality that allows users to play, pause, skip, and rewind tracks, and adjust the volume.
- Real-time updates that reflect changes made to the data immediately in the user interface.
- Cloud storage to store media files such as audio tracks and album artwork, eliminating the need for local storage on the user's device.
- Responsive and visually appealing user interfacethat provides an intuitive user experience

With these features and functionalities, a music application built in ReactJS and Firebase can provide a seamless and enjoyable user experience, allowing users to easily manage and play their favorite music from a centralized platform.

## **EVALUATION & FUTURE LEARNING**

When evaluating a music app built in ReactJS and Firebase, it's important to consider the following aspects:

User Experience: The user experience is critical in any application, especially a music app. The user interface should be intuitive, easy to navigate, and responsive to userinput.

Functionality: The app should provide all the necessary features to meet the needs of the users. This includes search functionality, playlist creation and management, music playback, and real-time updates

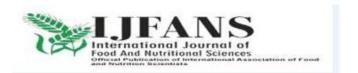

### ISSN PRINT 2319 1775 Online 2320 7876

Research paper© 2012 IJFANS. All Rights Reserved, UGC CARE Listed (Group -I) Journal Volume 9, Iss 03, 2020

Scalability: As the user base grows, the app should be able to handle increased traffic and data storage needs without sacrificing performance or functionality.

Security: The app should be secure and protect user data from unauthorized access or hacking.

## **FUTURE LEARNING**

To improve your skills in building music apps with ReactJS and Firebase, there are several things you can do:

Keep up with updates and new features: Both ReactJS and Firebase are constantly evolving, so it's important to keep up with new updates and features. This can be done by reading documentation, attending webinars, and participating in online communities.

Learn from others: There are many resources available online, including tutorials, blog posts, and video courses that can help you improve your skills and learn new techniques.

Practice, Practice: The best way to improve your skills is to practice building music apps using ReactJS and Firebase. This can be done by working on personal projects or contributing to open-source projects.

Attend Hackathons: Participating in hackathons is a great way to put your skills to the test and collaborate with other developers. It also provides an opportunity to learn from experienced developers and network with peers in the industry.

By continuously learning and practicing, you can improve your skills in building music apps with ReactJS and Firebase and stay up to date with the latest developments in the field.

## **CONCLUSION**

In conclusion, building a music application in ReactJS and Firebase provides a modern, scalable, and efficient solution for storing and retrieving user data and media files. Firebase's authentication, real-time database, and cloud storage capabilities, combined with ReactJS's component- based architecture, make it an ideal platform for building music applications.

A music app built in ReactJS and Firebase can provide users with a seamless and enjoyable experience, allowing them to create and manage playlists, search and play tracks, and receive real-time updates of changes made to the data.

To improve your skills in building music appswith ReactJS and Firebase, it's important to keep up with updates and new features, learn from others, practice building personal projects, and attend hackathons.

By doing so, you can continue to develop your skills and stay up to date with the latest developments in the field.

Overall, building a music app in ReactJS and Firebase can be a rewarding experience that provides a valuable and enjoyable service to users.

## **REFERENCES**

- 1. S.D. Drake, "Embracing Next-Generation Mobile Platforms to Solve Business Problems", a Sybase White Paper, Oct 2008. <a href="http://www.sybase.com/detail?id=1060699">http://www.sybase.com/detail?id=1060699</a>. Accessed 7/4/2009.
- 2. Gartner Inc. http://www.gartner.com/it/page.jsp?id=910112.Accessed 7/4/2009.

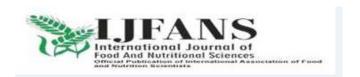

# ISSN PRINT 2319 1775 Online 2320 7876

Research paper© 2012 IJFANS. All Rights Reserved, UGC CARE Listed ( Group -I) Journal Volume 9, Iss 03, 2020

- 3. Wall Street Journal. <a href="http://online.wsj.com/article/SB122477763884262815">http://online.wsj.com/article/SB122477763884262815</a>. html, Accessed 7/4/2009.
- 4. N.R. Boyer, S. Langevin, and A. Gaspar, "Self-direction & constructivism in programming education". In *Proceedings of the 9th ACM SIGITE Conference on information Technology Education (SIGITE 08)*, ACM, New York, NY, Oct. 2008, pp. 89-94.

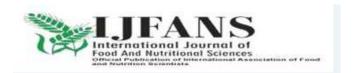